# Kin 304W: Project Part II assistance

Ania Dymarz, Life Sciences Librarian June 18<sup>th</sup> 2013

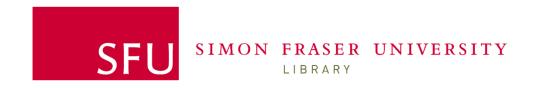

### Objectives

At the end of the session you will be able to:

- 1. Develop an appropriate search strategy
- 2. Search using keywords & using controlled vocabularies (MeSH)
- 3. Identify where to search for clinical trials
- 4. Manage your citations

### Google Scholar

Evaluation of waist circumference, waist-to-hip ratio, and the conicity index as screening tools for high [HTML] from nutrition.org trunk fat mass, as measured by dual-energy X-ray ...

RW Taylor, IE Jones, SM Williams... - The American Journal of ..., 2000 - Am Soc Nutrition Background: A central fat pattern has adverse health implications in both children and adults. Because adiposity tracks from childhood into adulthood, the ability of simple anthropometric techniques to correctly measure truncal adiposity in childhood needs to be ... Cited by 516 Related articles All 9 versions Cite

A comparative evaluation of waist circumference, waist-to-hip ratio and body mass index as indicators of cardiovascular risk factors. The Canadian Heart Health ...

CJ Dobbelsteyn, MR Joffres, DR MacLean... - International journal of ..., 2001 - cat.inist.fr OBJECTIVE: To comparatively evaluate cut-off points of waist circumference, body mass index and waist to hip ratio with respect to their ability to predict other individual and multiple cardiovascular disease risk factors. DESIGN: Population-based, cross-sectional surveys. ... Cited by 291 Related articles All 5 versions Cite

Waist and hip circumferences, and waist-hip ratio in 19 populations of the WHO MONICA Project.

A Molarius, JC Seidell, S Sans... - ... journal of obesity and ..., 1999 - europepmc.org OBJECTIVE: To assess differences in waist and hip circumferences and waist-to-hip ratio (WHR) measured using a standard protocol among populations with different prevalences of overweight. In addition, to quantify the associations of these anthropometric measures ... Cited by 197 Related articles All 6 versions Cite More ▼

Where Can I Get This?

Where Can I Get This?

Where Can I Get This?

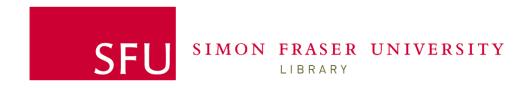

Web of Science

Pubmed

ClinicalTrials.gov

Refworks

# Topic

the effects of smoking status and sex on waist-to-hip girth ratio

#### AND vs. OR

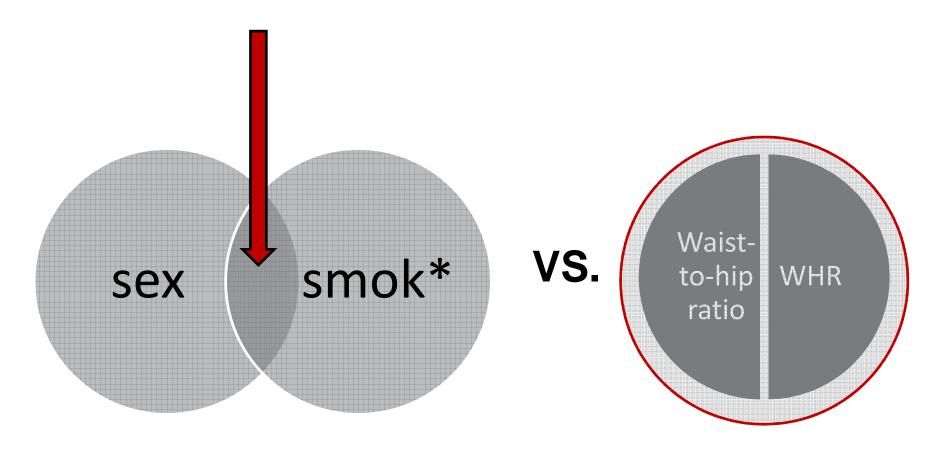

# Syntax options

#### **NEAR**

eg: waist NEAR/2 hip NEAR ratio 6,192

? single character

eg: sex OR m?n OR wom?n OR male OR female

\* combination of characters

eg: smok\* OR nicotine

### Expanding your search

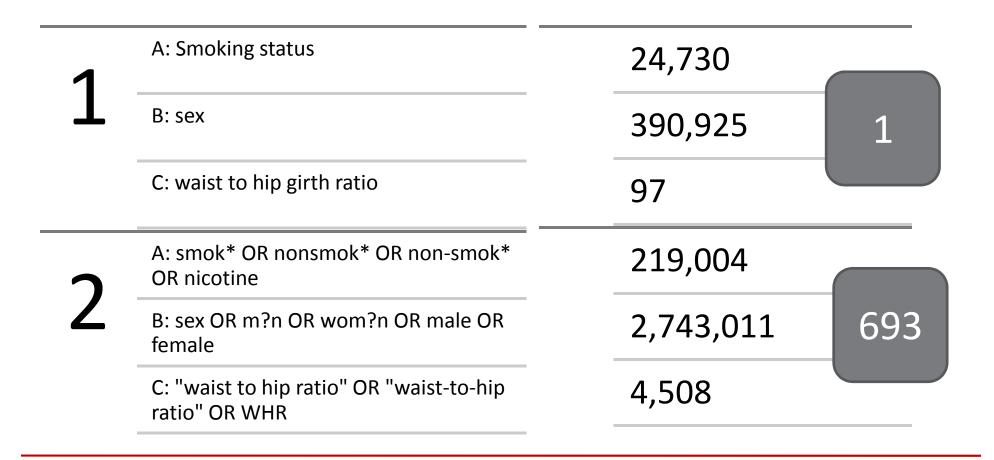

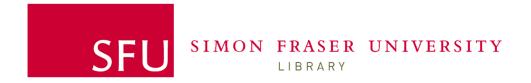

Web of Science

**Pubmed** 

ClinicalTrials.gov

Refworks

#### Pubmed

PubMed comprises more than 22 million citations for biomedical literature from MEDLINE, life science journals, and online books. Citations may include links to full-text content from PubMed Central and publisher web sites.

#### Keyword vs. Controlled Vocabularies

Keyword

MeSH

Heart attack

Heart attacks

Myocardial infarction

Myocardial infarctions

Heart infarctions

Heart infarction

MI

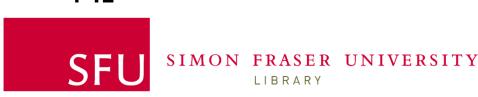

Myocardial infarction

### ClinicalTrials.gov

A registry of clinical studies maintained by National Library of Medicine (NLM) at the National Institutes of Health (NIH)

- Find out about new research not yet published on
- Find out about studies that didn't get published

Web of Science

Puhmed

http://www.lib.sfu.ca/my-library/refworks

ClinicalTrials.gov

Refworks

### Refworks: WofS import

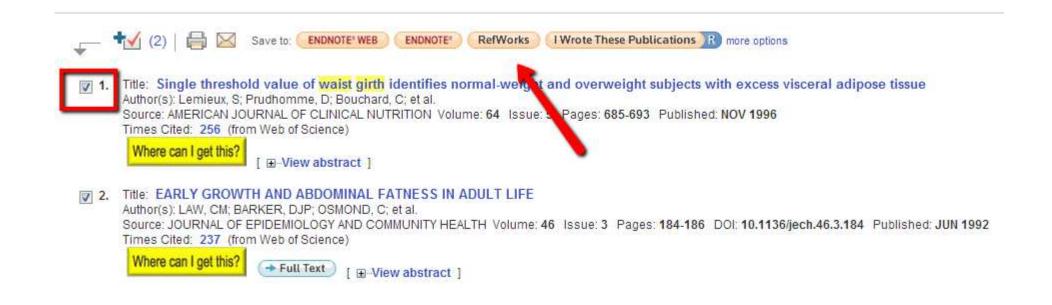

### Refworks: Pubmed Import

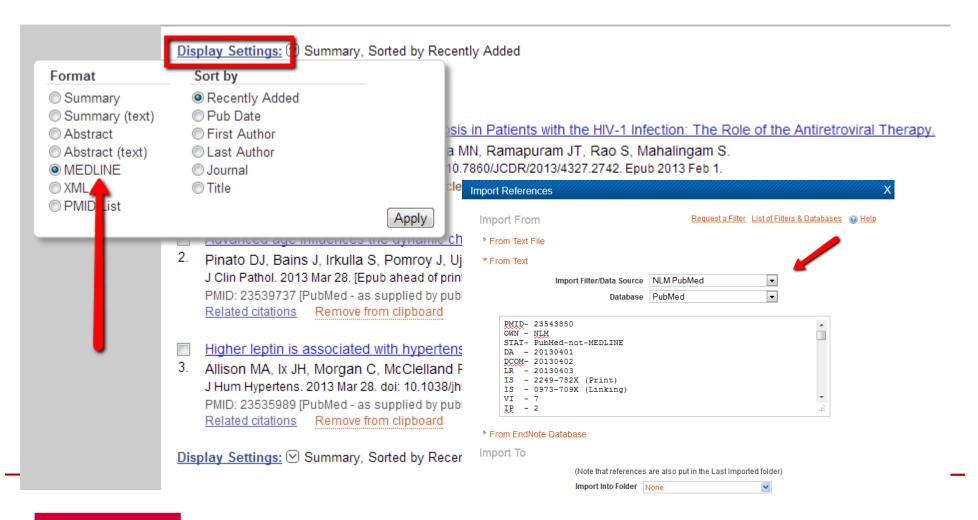

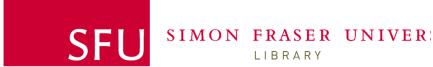

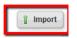

### Refworks: Google Scholar import

#### Optic nerve damage in human **glaucoma**. Ill. Quantitative correlated defect in **glaucoma**, ischemic neuropathy, papilledema, and ...

HA Quigley, EM Addicks, WR Green - Archives of Ophthalmology, 1982 - eu The number and distribution of human optic nerve axons were compared with measurements available the same eyes, including visual acuity, disc appears visual field studies. Definite loss of axons occurrence for prior to reproducible visual field by 1036 Related articles All 7 versions Cite lore ▼

#### Prevalence of glaucoma. The Beaver Dam eve study.

BE Klein, R Klein, WE Sponsel, T Franke... - ..., 1992 - europepmc.org
PURPOSE: The purpose of this study is to determine the prevalence of **glau**population participating in the Beaver Dam Eye Study (n= 4926). METHODS:
were examined according to standard protocols, which included applanation to
Cited by 704 Related articles All 6 versions Cite More •

#### Relationship between intraocular pressure and primary open and Americans. The Baltimore Eve Survey.

A Sommer, JM Tielsch, <u>J Katz</u>, HA Quigley... - Archives of ..., 1991 - europe A detailed ocular examination, including perimetry, was conducted on 5308 be subjects aged 40 years and older in a population-based prevalence survey in Baltimore, Md. Repeated, detailed examinations were carried out on selected Cited by 770 Related articles All 6 versions Cite More ▼

#### Number of people with glaucoma worldwide.

HA Quiglay British Journal of Oobthalmalagy 1996, his hmi cam

#### Cite

Copy and paste a formatted citation or use one of the links to import into a bibliography manager.

- MLA Quigley, Harry A., Earl M. Addicks, and W. Richard Green. "Optic nerve damage in human glaucoma. III. Quantitative correlation of nerve fiber loss and visual field defect in glaucoma, ischemic neuropathy, papilledema, and toxic neuropathy." Archives of Ophthalmology 100.1 (1982): 135.
- APA Quigley, H. A., Addicks, E. M., & Green, W. R. (1982). Optic nerve damage in human glaucoma. III. Quantitative correlation of nerve fiber loss and visual field defect in glaucoma, ischemic neuropathy, papilledema, and toxic neuropathy. Archives of Ophthalmology, 100(1), 135.
- Chicago Quigley, Harry A., Earl M. Addicks, and W. Richard Green. "Optic nerve damage in human glaucoma. III. Quantitative correlation of nerve fiber loss and visual field defect in glaucoma, ischemic neuropathy, papilledema, and toxin neuropathy." *Archives of Ophthalmology* 100, no. 1 (1982): 135.

Import into BibTeX Import into EndNote Import into RefMan Import into RefWorks

Remember my bibliography manager and show import links on search result pages.

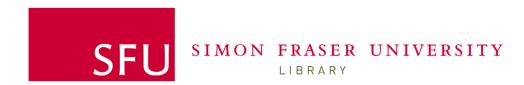

# Refworks: changing output styles

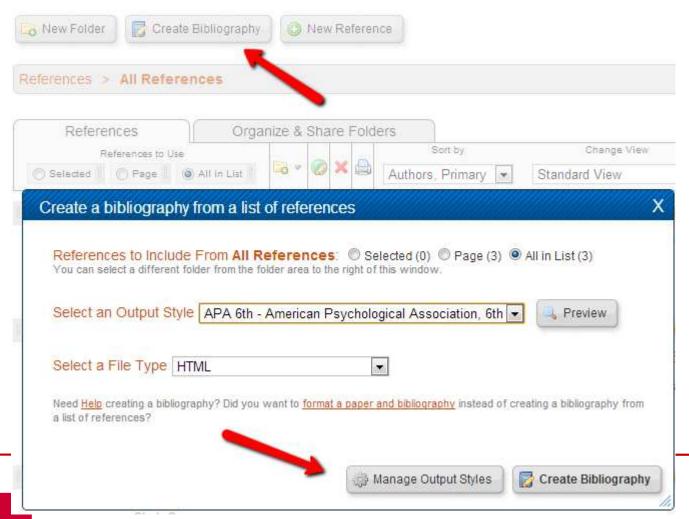

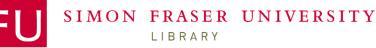

# Refworks: changing output styles

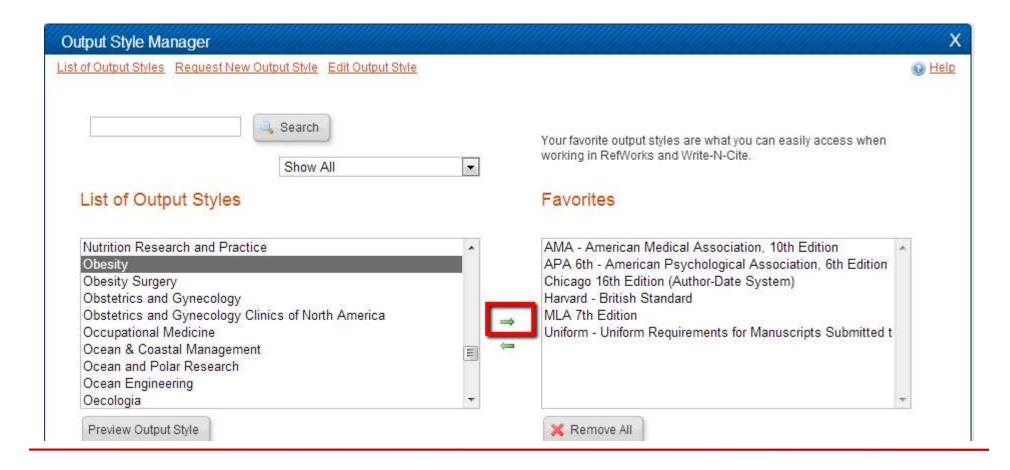

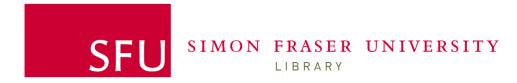

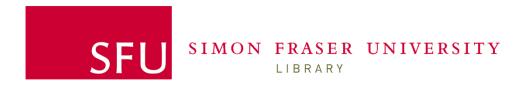

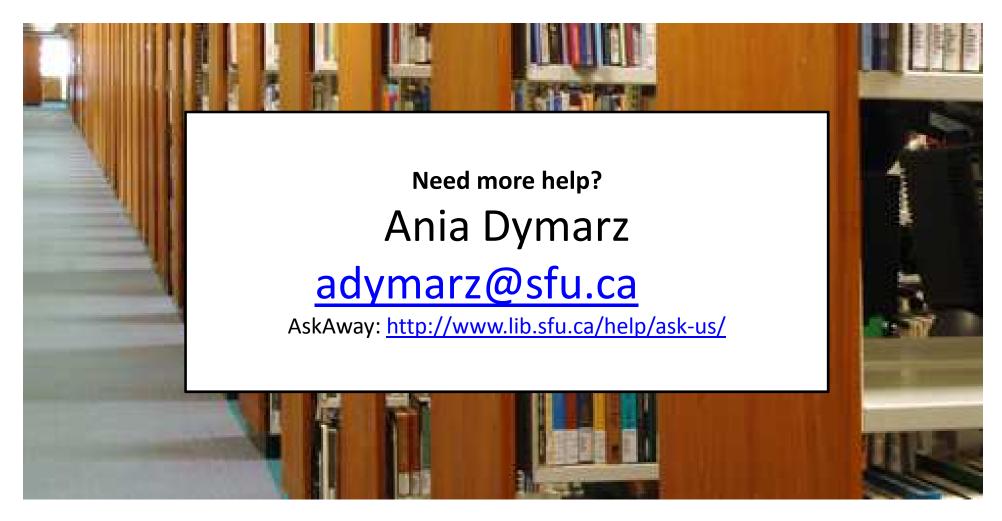